# DOCUMENT RESUME

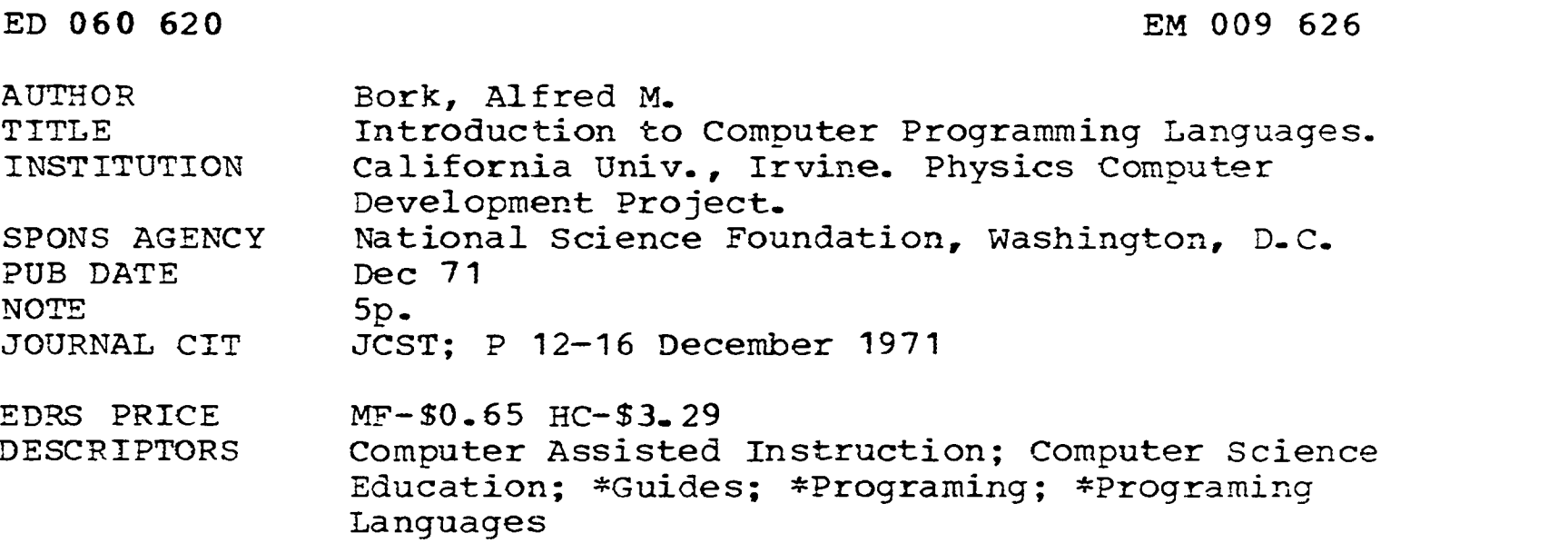

# ABSTRACT

A brief introduction to computer programing explains the basic grammar of ccmputer language as well as fundamental computer techniques. What constitutes a computer program is made clear, then three simple kinds of statements basic to the computational computer are defined: assignment statements, input-output statements, and branching statements. A short description of several available computer languages is given along with an explanation of how the newcomer would make use of basic computer software. Finally, five different versions of a simple program (for solving the harmonic oscillator numerically) are given with comparison. (RB)

ED 060620

#### $\sigma$ a $\tilde{\Gamma}$ er 69r- Canadia 1667 L itor Tri Cermina ctor Society and the Second Second Second Second Second Second Second Second Second Second Second Second Second Second Second Second Second Second Second Second Second Second Second Second Second Second Second Second Secon  $i \in \mathbb{R}$  that  $\mathfrak{B}$  is . 22 YR 6  $\mathbb{Z}$  that  $\mathbb{Z}$  the

EDUCATION & WELFARE OFFICE OF EDUCATION THIS DOCUMENT HAS BEEN REPRO-DUCED EXACTLY AS RECEIVED FROM THE PERSON OR ORGANIZATION ORIG-INATING IT. POINTS OF VIEW OR OPIN- /ONS STATED DO NOT NECESSARILY REPRESENT OFFICIAL OFFICE OF EDU-

CATION POSITION OR POLICY.

U.S. DEPARTMENT OF HEALTH.

# By Affred M. Bork

r,9 he digital computer is a powerful, calculating. and under the logical device. In order to take advantage of its capa- we can dilities. the user must know how to instruct the computer output, a in a language that it understands. Different computers exhau<br>have different languages available to them, and even for enoug have different languages available to them, and even for<br>the same computer, the language situation is likely to change.

A Program Before reviewing the types of state- statements in the computer language are designed to tell ments used in computer programming, it might be useful the computer just what calculations the programmer to consider puter. The computer program can be viewed as some- fication of this language, in one form or another, is used thing like a paragraph. composed of a number of "sentences." These individual sentences are executed in the describi tences." These individual sentences are executed in the describing a calculation in algebraic terms is a formula.<br>order in which they appear in the paragraph, unless a such as branching" sentence explicitly changes this order and directs the machine to go to another sentence. In some languages every sentence is numbered, and these numbers which says that to determine the number i-, one is<br>determine the order of execution except for .branching multiply the numbers M and A together. Similarly, statements.

Usually the computer offers some easy way of changing individual sentences, so that the program can be modified specifies a and corrected for future use. It is very important to keep w. and t. and corrected for future use. It is very important to keep in mind the sequential nature of the calculation—the fact that the sentences are executed in order. For example, if hand side, and a group of items describing how to calcu-<br>a new value of some variable is calculated in one sentence, hate that unknown on the right hand side, is ch a new value of some variable is calculated in one sentence, that value will be used in later sentences which refer to the same variable.

The flow of a computer program can be studied by<br>means of a chart or diagram, sometimes called a flowchart,<br>and books on computer languages will show many flow-<br>charts. Although there are some conventions for flow-<br>charts, them. It does sometimes help to think about a program An assignment statement is somewhat different from a<br>in a chart form, however, because it gives an overall formula, and some languages (e.g., APL) replace the equal

lation purposes have similar features and structures. Pre- the va<br>paring a beginning program in any of these languages variabl (e.g., the type of program that might be needed in physics) is a similar process. Simple calculational com-FORE THE CONSTRUCTERS OF SURFACE THE CONSTRUCTED OF A SOFT IS professor of physics and of information and computer science of  $\frac{S}{\sqrt{S}}$ ties. or kinds of statements. directing the computer to do

what the programmer wants it to do. For convenience, we can distinguish three of these—assignment, input-<br>output, and branching. This does not, by any means, exhaust everything that a computer can do, but it is enough to get started.

Assignment Statements First, since the computer is a calcuiational tool, it is not surprising that some the computer just what calculations the programmer in most contemporary computer languages. The basis for

#### $F = MA$

which says that to determine the number F, one must

### $X = A \sin (wt)$

specifies a more elaborate procedure for finding  $X$  from  $A$ .

A formula with only a single unknown on the left hand side, and a group of items describing how to calcuof a typical computer assignment statement. Here are several examples. with indications of the language.

$$
20 \quad V=VO+A*T \quad (BASIC)
$$
  
\n
$$
P=N*R*T/V \quad (FORTRAN or PL/I)
$$

$$
[7] A \leftarrow B^*(C+D) (APL)
$$

in a chart form, however, because it gives an overall formula, and some languages (e.g., APL) replace the equal<br>
- picture' of what is happening in an easy-to-comprehend, sign with some other sign, such as a left-pointing An assignment statement is somewhat different from a sign with some other sign, such as a left-pointing arrow. the variables. Furthermore. a formula can have many variables on both sides of the equation. However, the formulas which lead to assignment statements in a corn- puter language are all ones with a single variable on the left: they specify a collection of arithmetic operations as indicated on the right to be carried out and assign that

Dr. Bork is professor of physics and of information and computer science of The University of California, Irvine.

 $\frac{12}{\sqrt{10}}$ 

value to whatever variable is indicated on the left. Most free choice of variable name, it is easy to see why explicit languages allow free use of spaces in order to make for- multiplication is required. Many forms of BASIC restrict<br>variables to single letters, or single letters followed by

The computer treats the variables as storage slots in its memory. Corresponding to each variable in a particular program, an appropriate storage location exists. in the computer memory. The memory can be thought of all the as a collection of mail boxes. with the labels that identify described some of the mail boxes being the same labels which identify the variables of tbe problem. Thus, in the relation

$$
7.42 \qquad F = M^*A \qquad (J0SS)
$$

in a computer program. the computer is being told to find the numbers currently stored in the two locations desig- nated m and A. to multiply these, and to store the results in the location called F. \Vhatever number was previously stored in the location F will be changed in this operation: but the numbers stored in locations m and A will not be. (The process of how the computer associates variables with locations in memory is a bit more complicated than indicated here, but this description illustrates what is happening.)

### $COUNT \leftarrow COUNT + 1$

increases the value of the count by one. The assignment statement, with slight variants in different languages, is one of three building blocks in computer programs. Most computer languages allow the output statement, used when it becomes necessary to enter<br>standard arithmetic operations of addition, subtraction, information into-the computer while the program is runstandard arithmetic operations of addition. subtraction. information.<br>multiplication, division, and exponentiation. Most use hing or<br>an asterisk for multiplication, although APL uses the different<br>usual multiplication sign common use require an *explicit* multiplication sign; it com<br>cannot be omitted as in algebra. Thus:

 $A \leftarrow B (C + D)$  (APL)

would be an erroneous statement. because the multiplication sign following the B has been omitted.

Computational computer languages have a symbol for preliminary to doing a calculation, or they have statements<br>exponentiation, that is, raising a number to a power. In which allow the programmer to read out the values conthese basic ones.

already suggested. multiple letter or letter plus number names for variables. In FORTRAN. PL/1, and APL, the name TIME could identify a single variable. Given this multiplication is required. Many forms of BASIC restrict numbers. The variables, then, can have convenient names which remind the programmer of the intended meaning or use.

All the computational processes in a program can be described by a series of assignment statements. These statements are executed one by one, in sequence. A com- puter program is executed in the order of the statements that are given to the computer: although, as we will later see, exceptions to this do exist. As each statement is executed. it uses the values currently stored in the memory Thus, if a  $PL/I$  program contains these two statements,

## DIST==ACC\*TIME\*TIME  $Q=TIME*DIST / (DIST**3.7)$ .

The variable on the left can also occur on the rignt. If it is used without previous definition, the results may<br>- be unpredictable. Some languages will alert the program one following the other, the value of DIST calculated in the first statement will be used in the second statement. The same value of TIME will be used in both calculations. A corollary is that a variable must be defined, or calculated, in a program before it is used in another calculation. be unpredictable. Some languages will alert the program- mer when this is happening, but not all have this capa- bility.

> input-Output Statements The second type of fun-<br>damental statement in a computer program is the input/ information into-the computer while the program is run- ning or when it is necessary to run the program with different values. The programmer will almost certainly want to know the results of the calculations which the want to know the results of the calculations which the computer has been performing. The assignment state-ments only store the results of the calculation internally: they do not give access to those results. The programmer must tell the computer explicitly when he wants input and output. All computer languages have either simple input statements that allow the programmer to enter values and store them in some of the memory slots tained in some of these slots in a form convenient for understanding what is happening.

Parentheses can be used freely in assignment statements. words like WRITE (FORTRAN), PRINT (BASIC), TYPE<br>In fact, this is highly desirable, because the language (JOSS), or PUT (PL/1). APL has a somewhat different<br>might not Details differ\_ Consult the sample programs. The or READ to identify them, while output statements have<br>words like WRITE (FORTRAN), PRINT (BASIC), TYPE words like WRITE (FORTRAN), PRINT (BASIC), (JOSS), or PUT  $(PL/i)$ . APL has a somewhat different procedure-variables listed by themselves will automaticof numbers on a line, and the spacing between numbers language that you use. Sometimes the messy details may have to be mastered in order to learn how to get the kind of format desired\_ This is a common source of annoyance

to beginners with some languages (particularly FOR-<br>TRAN), but these-difficulties-are-only-minor-in-most-cases. It is not essential to learn everything about a language at things that are acceptable as a label; some languages allow<br>Inst try: enough information to get started in working to only numbers while others allow the programm the problems is an adequate beginning.

Branching Statements The third kind of statement in a computer program, in any language. gives real power to computer programming and sometimes allows the de-<br>scription of a very long calculation by a short program. branching statements, also differ widely from language to<br>This is the branching statement. We have said that the statements in a program are usually executed one after the other, in the order that they are typed or entered on punched cards, or, as in BASIC, JOSS, and APL, in the order of the statement numbers. But the programmer can change this order by means of a branching statement.

go to, and execute, some different statement in a program,  $n$  not the next statement, and to continue executing from this point. There are two basic types of branching state-<br>ments, unconditional and conditional. The unconditional are enough to get started and are all that the novice need branch *always* takes place; whenever the computer gets to that point in the program, it always hops to some other place and starts executing statements in order from that point.

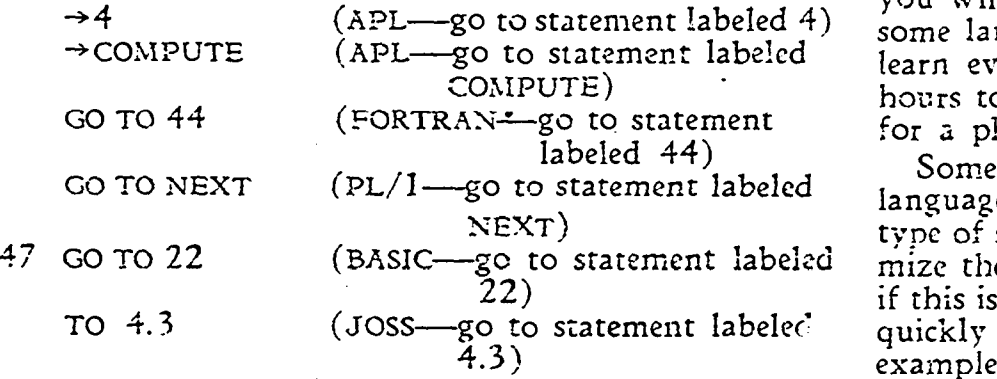

branching statement. Whether the programmer goes to would be a definite advantage in initial sessions at the another place or not depends on the results of the calcu-

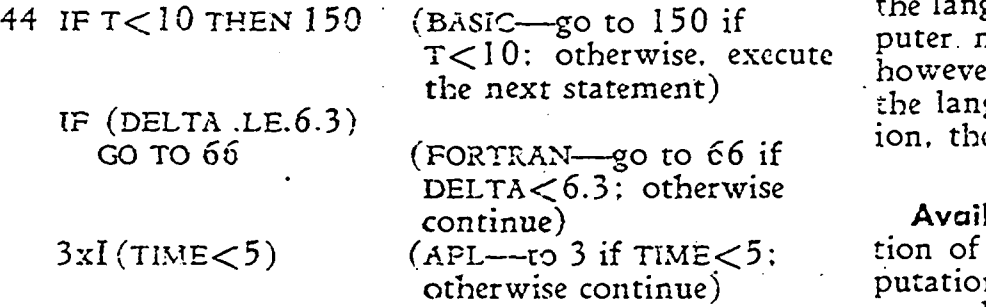

The branching statement, whether conditional or un-<br>conditional, has to indicate where to go within the pro-<br>.gram. This means that there must be some way of iden-

tifying the line to which the computer goes, i.e.; a label for that line. Languages differ as to the kinds of things that are acceptable as a label: some languages allow only numbers while others allow the programmer to JOSS). every line must have a label, but in other languages .only the lines that are going to be jumped to. need to have such a label (e.g.. FORTRAN.  $PL/1$ ). Other details about the branching statements. particularly the conditional language. But most of them have the same general outline tion at that point, and make- a decision to jump or not to jump based on that test.

ange this order by means of a branching statement. **For the Beginner** We would not want to claim<br>A branching statement is an order to the computer to (because it is not true!) that these three types of state-We would not want to claim ments are all that occur in programming languages.  $\overline{A}$ rich language may have other types too, and this classifibe concerned with initially.

> As we have said. it is not necessary to learn all about a language at first. Rather. it makes sense to learn only what you need now, assuming that as your needs expand. you will be able to learn more about the language. For some languages it would be an almost Herculean task to learn everything, but it is a simple task of only a few hours to learn a useable subset of any common language for a physical science course.

mize the benefits of working in a terminal environment, by practice than by reading, and terminal facilities are<br>The second branching statement is a conditional ideal-for-quick-practice. A computer-knowledgeable-friend Some general advice about learning a programming<br>language may be useful. Details differ, depending on what type of system is being used. First, the user should maximize the benefits of working in a terminal environment, if this is the case. This means that he should go relatively quickly to the computer terminal and start runni ideal for quick practice. A computer-knowledgeable friend terminal.

lations that have occurred so far. Thus. using conditional A number of standard books are available for each<br>branching. the calculation can be controlled. sending the language, but the user should distinguish between books A number of standard books are available for each designed as basic instruction in the language, such as<br>primers, and manuals which describe all the facilities of<br>the language. The latter, usually available from the computer manufacturer, are useful in active programming; however, as they attempt to bc encyclopedic, writing of the language in a logical, rather than a pedagogical fashion, they are not the best aid for the beginner\_

> Available Languages 50 Following is a brief descrip-<br>tion of common computer languages for numerical computations. FORTRAN is presently. by far, the most com-<br>mon calculation language, and most scientific computation is done using FORTRAN. Designed in 1957 by IBM for the 704, it is available on almost every computer. Like the other languages discussed here. it is an algebraic Ian

logical II statements and complex variables. The complex variables which specify the details of the task at one of the first such languages. It is in some ways cruder guage commands which specify the details of the task at

ever, many American machines have ALGOL compilers. systems instructions, probably available at your computer<br>A new version of ALGOL, ALGOL 68, is coming into use. installation.<br>Most ALGOLs are available only in batch.<br>JOSS either for terminals, it provides rapid feed-<br>back for grammatical errors. Variations of JOSS exist ion, explaining what is happening, and developing, in<br>addition, some of the features of the languages.

BASIC originated at Dartmouth College and is a widely<br>available algebraic terminal language similar to JOSS. Various forms of BASIC differ in the way they handle executed in numerical order, except when branching state-<br>alphanumeric strings. BASIC has a convenient set of ments appear. The integer part of all the numbers is one.

allows complex programs which use both linguistic and guages, the implementations differ, and JOSS is no ex-<br>computational modes. It is a "third generation" algebraic ception.) Statements 1.1 and 1.2 and 1.3 set the initia computational modes. It is a "third generation" algebraic ception. language. following FORTRAN and ALGOL. Like FOR-TRAN, it is available in both batch and terminal modes. Although it is used primarily on IBM machines. it is also available from several other manufacturers.

APL (A Programmed Language) is a highly interactive, recently-developed, time-shared language. In additive, recently-developed. time-shared language. In addi-<br>tion. On the left we use the old value, but we change the<br>tion to arithmetical operators. While beginners can write 1.7 computes the new time by adding the time step strength of the language comes from its ability to con- back to the step labeled 1.5 if T is less than 3. This last<br>veniently manipulate arrays and matrices. It has gained step sets up a *loop*, the principle calculation l rapidly in popularity.

BASIC<br>
Operating Systems Using computers has another the statem<br>
aspect besides the languages in which we construct the Some for:<br>
programs. Some mechanism for getting the information assignmen<br>
—both program and date—in a must exist, and this will involve both the mechanics of how this is done (the typewriter-like terminals, keypunch machines. paper tape punches, or other similar devices) is calculated in line 170. Line 180 prints out the values<br>and the instructions to the computer to tell it just what just calculated. and 190 returns to statement 150 is said.

possible. Operating systems differ widely. Most "batch"

 $_{15}4$ 

guage describing calculations using formula-like expres-<br>sions. FORTRAN has many different "dialects," the most not actually be punched cards) preceding the program.<br>widely-used being FORTRAN IV. which usually includes as than new sharing and batch.<br>ALGOL is a second generation algebraic language, after particular system. Just as with the language, there is no<br>FORTRAN, and has a more logical structure. It is more need to worry about learnin systems will require **a** series of job ''cards'' (which may not actually be punched cards) preceding the program.<br>as well as directions for telling it what to do. Operating systems usually have commands in addition to the language commands which specify the details of the task at hand. The specification could be simple or complex. depending on the degree of choice offered to the user in a par need to worry about learning all the details at once. You can start with some standard ways of preparing operating systems instructions, probably available at your computer installation.

> In Table I we present five different versions of a simple program for solving the harmonic oscillator numerically. In the present section we will ion. explaining what is happening. and developing, in addition, some of the features of the languages.

alphanumeric strings. BASIC has a convenient set of ments appear. The integer part of all the numbers is one.<br>so the statements together constitute. from the JOSS viewmatrix operations.<br>PL,'1, planned by IBM and users for System 360, com- point, part one. To execute these statements in JOSS, one<br>bines algebraic, business, and list-processing facilities, and would type, DO PART ONE. (Wit JOSS Note that each statement has a number. and that the numbers are all decimal numbers. The statements arc point. part one. To execute these statements in JOSS. one would type, DO PART ONE. (With most of our lanconditions. and 1.4 determines the time step. These statements "initiate"' the variables. Line 5 is the calculation of the new position and 1.6, the calculation of the new velocity. In each of these equations the same variable appears on both right and left hand sides of the calculavalue in each case when we execute the statement. Line 1.7 computes the new time by adding the time step to it. Then we type out the results. and, in step 1.9, we go back to the step labeled 1.5 if T is less than 3. This last<br>step sets up a *loop,* the principle calculation loop of the program.

In BASIC the line numbers are all integers, and the statements are carried out in the order of the numbers. Some forms, but not all, require the use of LET before assignment statements\_ Again, the first three lines set the initial conditions for time, position, and velocity, and the fourth line sets the time step. The next two lines are calculations of position and velocity, and the new time is Calculated in line 170. Line 180 prints out the values just calculated. and 190 returns to statement 150 if T currently is less than 3. Some BASICS would not require an END statement.

Most computers run under the control of an operating – the time step D. (In FORTRAN one could use something<br>tem, which serves as an overall supervisor to manage – like DT, but D is used here to follow the examples in the system, which serves as an overall supervisor to manage like DT, but D is used here to follow the examples in the<br>the functioning of the computer to make it as efficient as more restrictive languages.) Statement 10 and the be numbered: only those statements referred to by others need to have a statement number. The first chree statements set the initial conditions, and the fourth one sets the time step D. (In FORTRAN one could use something line are the cakulations of the new position and velocity,

and again the new time is computed. The WRITE statement in FORTRAN is a bit more complicated than similar statements in the other language. Six indicates the unit on which one is to write, perhaps the line printer or the user's terminal. Seventy references the FORMAT statement,

TABLE 1. The Harmonic Oscillator

|              | The Trafficult Obertrator                                                                                                    |
|--------------|----------------------------------------------------------------------------------------------------|
| JCSS.        | 1:1 $T = 0$<br>1.2 $x = 1$<br>1.3 $v = 0$<br>$1.4\text{ }D = .1$<br>$1.5 x = x + v^*D$<br>1.6 $v = v - x^*D$<br>1.7 $T = T + D$<br>1.8 TYPE T.X<br>1.9 IF $T < 3$ , to step 1.5                                                                                                    |
| <b>BASIC</b> | 110 LET $T = 0$<br>120 LET $X = \frac{1}{2}$<br>130 LET $v=0$<br>140 LET $D = 1$<br>150 LET $x = x + y * D$<br>$160$ LET V=V-X <sup>*</sup> D<br>$170$ LET T=T+D<br>180 PRINT T;X<br>190 IF T<3 THEN 150<br>200 END                                                                                                    |
| FORTRAN      | $T = 0$ .<br>$x=1$ .<br>$v=0$ .<br>$D=1$<br>$10 x = x + v * p$<br>$V = V - X^*D$<br>$T = T + D$<br>WRITE (6, 70) T.X<br>IF $(T-3.)$ 10. 10. 14<br>14 STOP<br>70 FORMAT (FI0.2. F12.4)<br><b>END</b>                                                                                                    |
| APL          | VHARMONIC<br>$\begin{bmatrix} 1 & 1 \\ 1 & 0 \end{bmatrix}$<br>$2 \mid x \leftarrow 1$<br>$\begin{bmatrix} 3 \end{bmatrix}$ v← 0<br>$\begin{bmatrix} 4 \\ 1 \end{bmatrix}$ D $\leftarrow$ 0.1<br>5 CALCULATE: $x \leftarrow x + v \times p$<br>6 v $\leftarrow v - x \times p$<br>7] $T \leftarrow T + D$<br>8] T.X<br>$[9]$ $\rightarrow$ CALCULATE $\times$ T $<$ 3 $\nabla$ |
| PL/1         | OSCILLATOR: PROCEDURE OPTIONS (MAIN);<br>$T = 0; X = 1; V = 0; D = .1;$<br>CALCULATE: $X = X + V^*D$ ; $V = V - X^*D$ ;<br>$T = T + D$ ; PUT SKIP DATA $(T, X)$ ;<br>IF T<3 THEN GO TO CALCULATE;<br>END OSCILLATOR;                                                                                                    |

the next to the last statement in the program. It describes how one wants the information to come out. Thus, for the time t. ten places are to be allowed, with two places to the left of the decimal point, while for x, twelve places are allocated with four places to the left of the point. It is a bother to write FORMAT statements in FORTRAN, but it does give more flexibility. Many types of FOPTRAN have simple input/output statements without format, but they are not used here because they are non-standard. The branching statement is also a little more complicated in FORTRAN than in other languages. It says if  $T - 3$  is negative. go to statement 10. and compute some more. If it is 0. go to statement 10 also. While if it is positive—that is. T is greater than 3—then go to statement 14, which stops the calculation.

APL In APL the program is a function, here called HARMONIC. The symbol  $\nabla$  is used to show the beginning and end of the function. The lines are numbered; this numbering is provided by the APL system. rather than by the user. Note that in place of the equal signs in the other programs, we have left-pointing arrows. The first lines set initial values for T. X. and V. and for the time step D. Lines 5 and 6 compute new positions of velocity. Five has a label. CALCULATE. in front of it; the colon indicates that it is a label. One could, in APL. have referenced this statement by the line number. five, but sometimes the label is more convenient. Note that the multiplication sign is an actual multiplication sign. not an asterisk. Line 7 computes the new time, and line 8 is the output statement. Simply listing variables on a line with nothing else indicates to APL that the current values of the variables are to be displayed to the user. Nine is the branching statement, telling the computer to go to CALCULATE. the labeled statement  $(5)$ . if T is less than 3. but otherwise to terminate the program. Branching statements in APL are powerful. but the beginner should probably use only a few routine ones, rather than try to learn all the tricks of the trade.

PL/1 Examining the PL/1 program, the second line<br>establishes the initial values of the variables used. The calculations of position and velocity are in the third line. These look very much like the corresponding algebraic relations with one exception. No primes are used. The same variable x occurs on both sides of the equation. In algebraic computer languages, such as PL/1, an equation is a specification for a calculation. It tells the computer to take the variables on the right hand side from computer memory. perform the indicated computation. and put the result back in the position in memory that holds the variable X. Each variable is associated with a "slot" in memory, so the net effect of this operation is to change the value of X stored.

As already suggested. the differences among these various programs are minor. For simple calculational purposes, such as the study of the harmonic oscillator, the differences of the common computational computer languages are small. The major areas of difference are with input/output and branching statements. However. if one goes beyond this beginning level. the languages tend to Δ diverge.